## Diagram

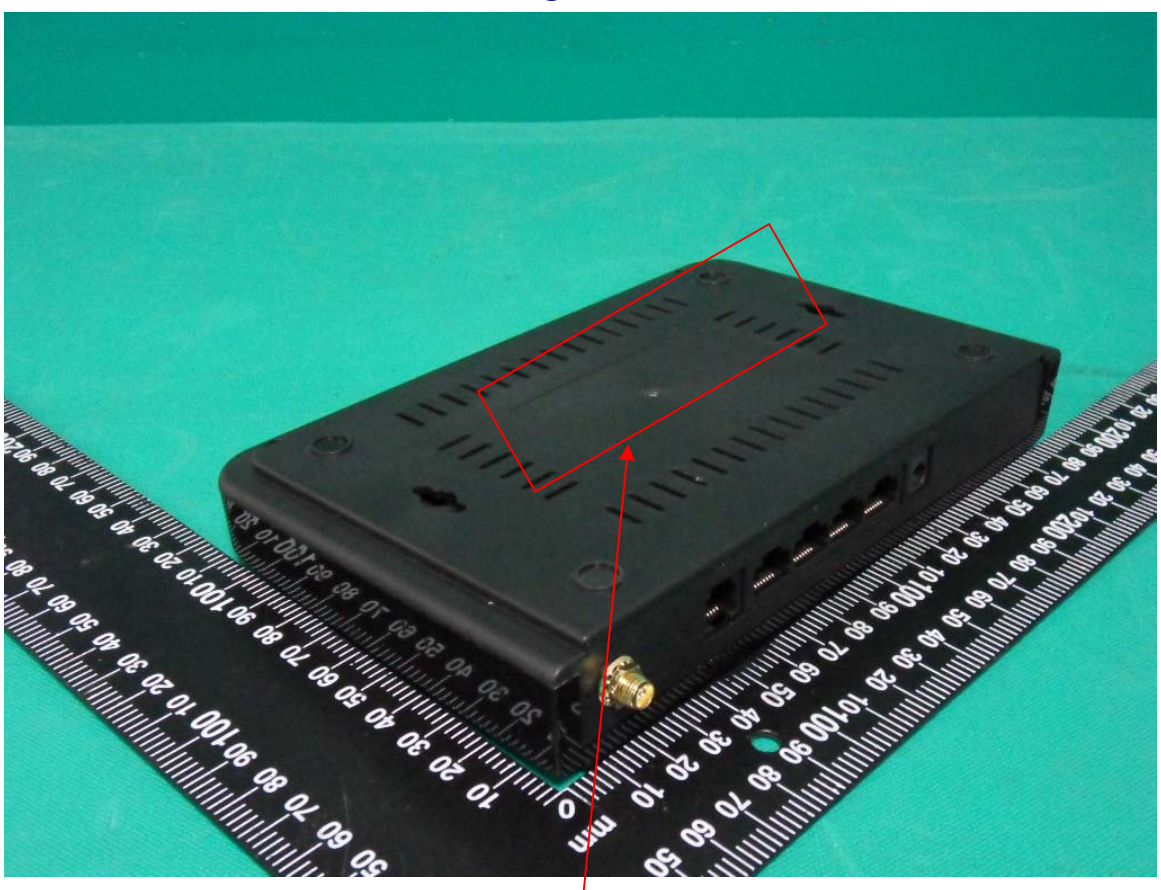

## Label location

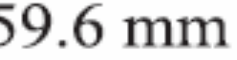

TEW-718BRM5<br>M150 Wireless ADSL 2/2+ Modem Router **HW:V1.0R** Input:5V DC 1.2A Polarity:  $\ominus$   $\in$   $\oplus$ This device complies with part 15 of the FCC Rules. Operation is subject to the following conditions: (1)this device may not cause harmful interference and (2)this device must accept any interference received, including interference that may cause undesired operation. FCC ID: XUSTEW718BRM<br>US: TI1DL01BTEW718BRM FC CE Made in China

39.6 mm

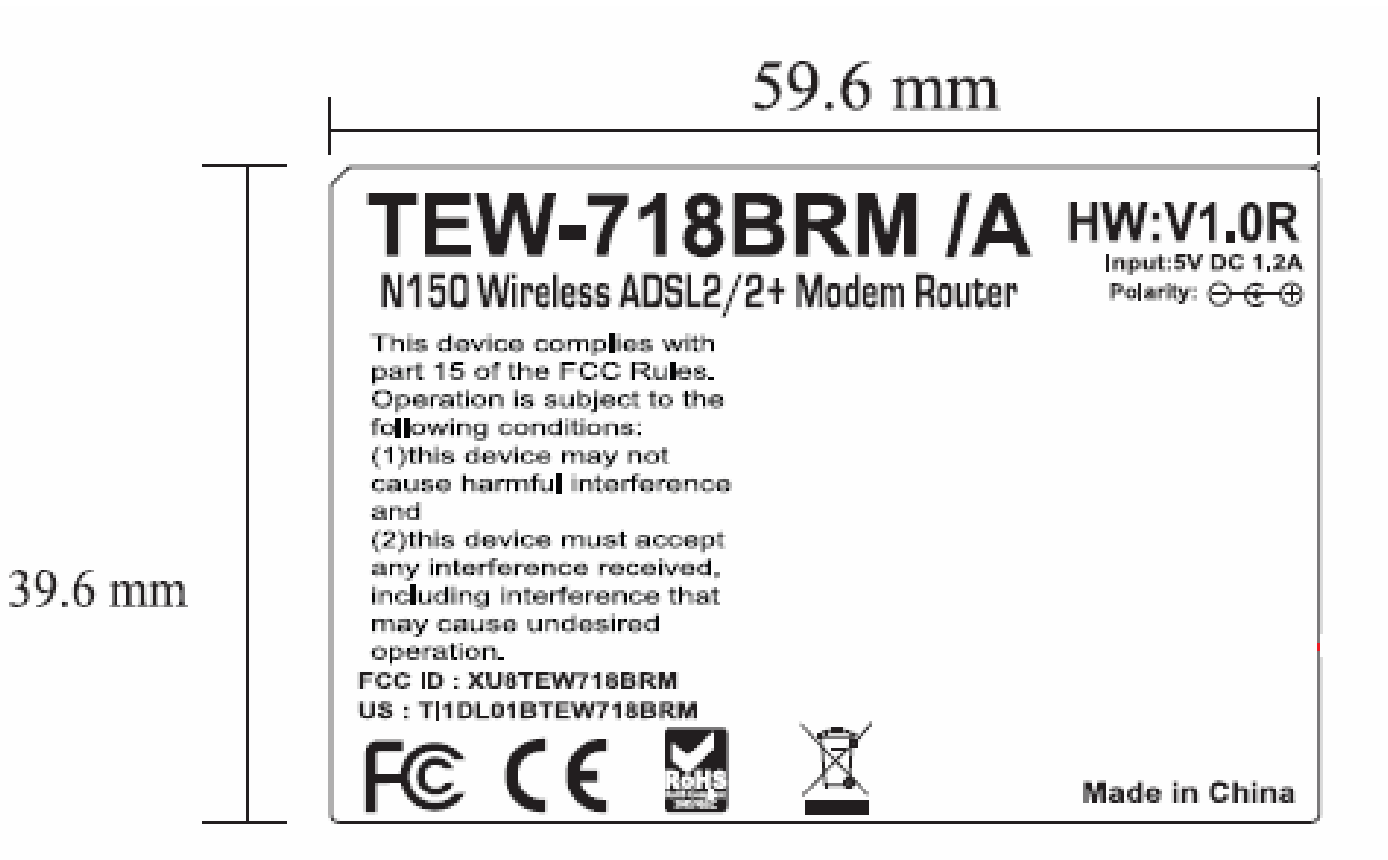